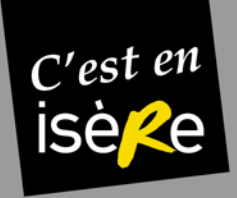

### **LES RENDEZ-VOUS D'ISERE TOURISME**

# LA QUALITE DE LA SAISIE SOUS **SITRA**

Définition Quelques règles Les informations incontournablesLes nouveautés

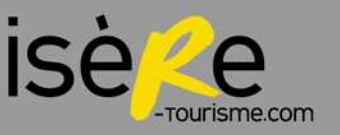

Intervention 6 avril 2012

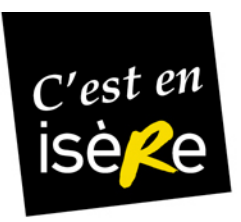

### 1/Les diffuseurs Sitra : qui sont-ils?

#### **En Isère :** 70 projets web ou d'édition alimentés par Sitra, tout ou en partie

#### •**Offices de tourisme : 20**

www.paysvoironnais.info / www.morestel.com / www.allemont.fr etc.

#### •**Sites portails, intercommunaux à régionaux : 12**

 Oisans Tourisme, Vercors Tourisme, Sud Grésivaudan, Bièvre Valloire, parc du Vercors, Isère Tourisme, Rhône-Alpes tourisme etc.

#### •**Sites généralistes ou thématiques :**

- Le Dauphiné Libéré (web et papier)L'Essor
- Sur les pas des Huguenots
- Actucity
- Infoville
- Ideoguide
- Etc.

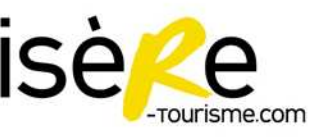

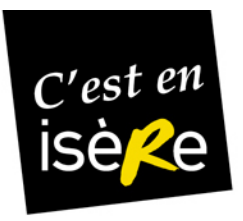

### 1/Les diffuseurs Sitra : comment savoir?

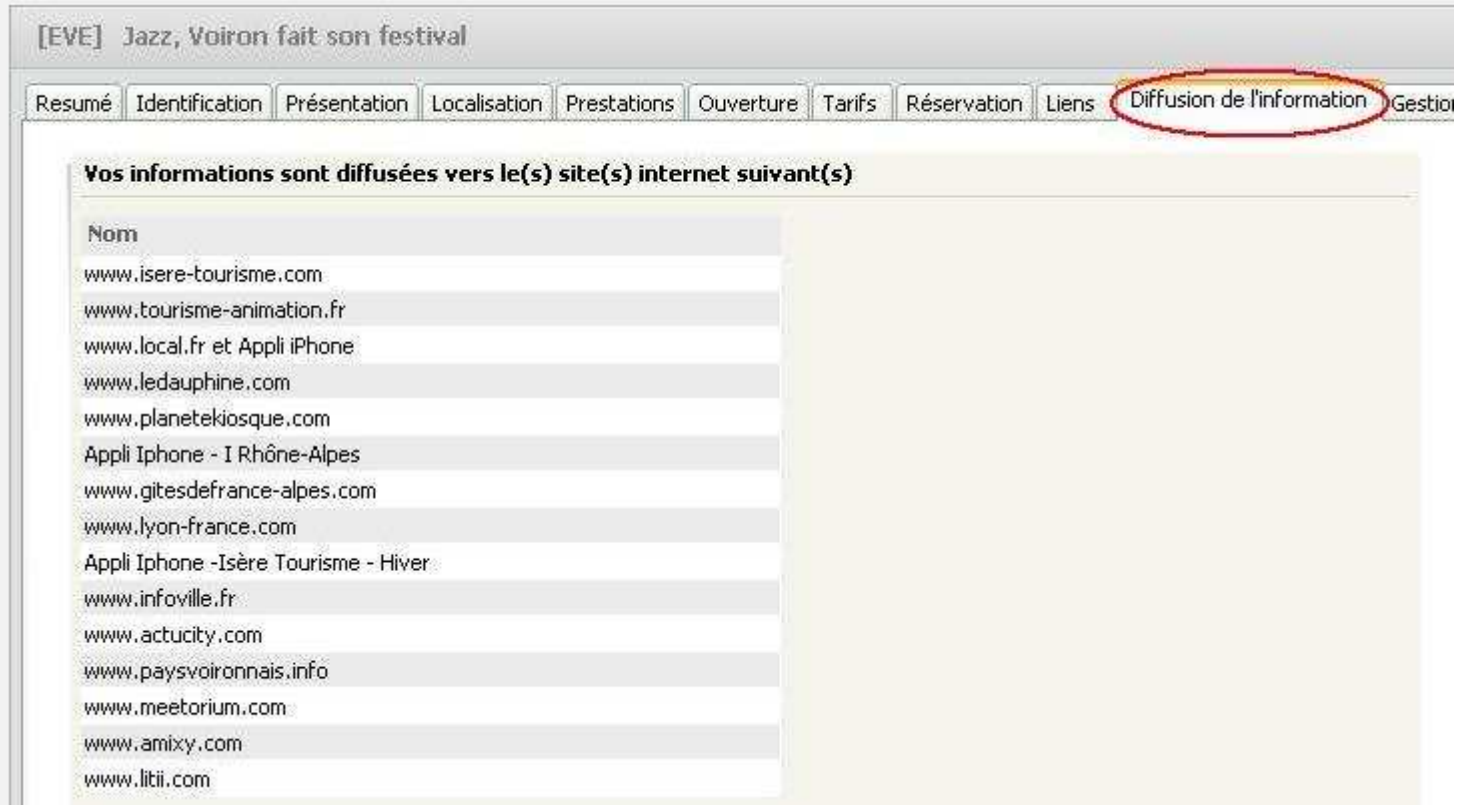

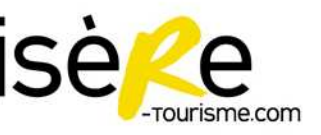

. . . . . . . . . . . .

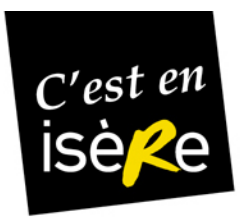

### 1/ Les diffuseurs Sitra: se tenir informé

Le blog Sitra : www.sitra-rhonealpes.com

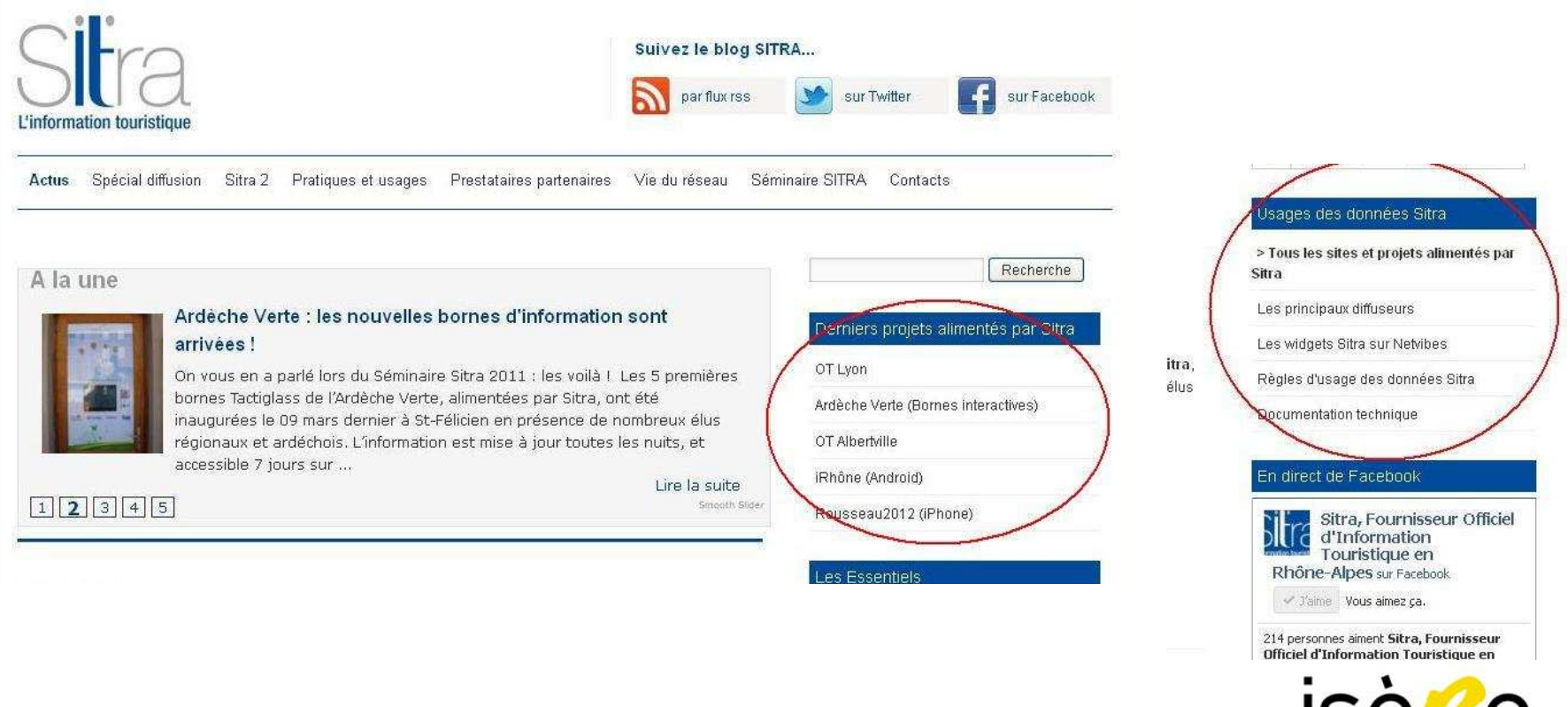

....................................

Atelier Sitra Intervention - 6 avril 2012

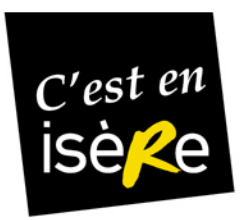

### 2/La qualité de la saisie sous Sitra : une définition

- $\bullet$ **A jour :** Chasse aux fiches périmées.
- $\bullet$ **Exhaustive :** Comportant un minimum d'informations sur la prestation.
- $\bullet$  **Respectant les règles de saisie :** Les règles de saisie sont les mêmes pour tous les membres Sitra de Rhône-Alpes.

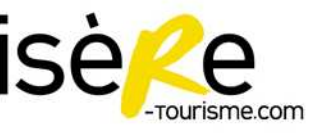

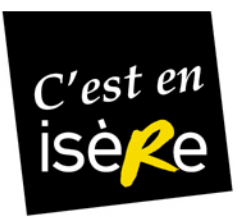

### 2/La qualité de la saisie sous Sitra : quelques règles

- Saisir la 1ère lettre du nom de l'objet et des noms propres en majuscules. Le reste en minuscules.
- Soigner l'orthographe, attention aux fautes de frappe, pas d'abréviations (hormis celle du dictionnaire)
- Attention aux retours-chariots en fin de paragraphe, aux espaces, aux caractères spéciaux (lors des copier-coller : peut faire « planter » un affichage sur le web).

#### **Astuce : passer par le bloc- note avant de coller**

- Saisir par paire des n° de tél : 04 76 00 33 82. Pas de tiret, de point. Pas de format international. Saisir les n° étrangers de la sorte 00 41 (0)22...
- Saisir les « www », pas les « http:// »
- Pas d'**\*** dans les noms des objets (camping, hôtel)
- Critériser à bon escient : ni trop, ni trop peu! Ex : pour les évènements, ne choisir qu'un seul type, 2 catégories maximum, plusieurs thèmes si nécessaire

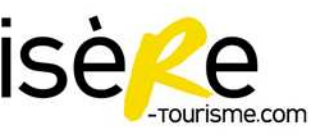

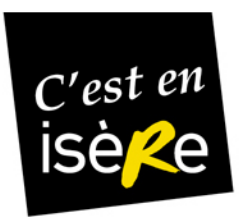

## 2/La qualité de la saisie sous Sitra : des exemples... à ne pas suivre!

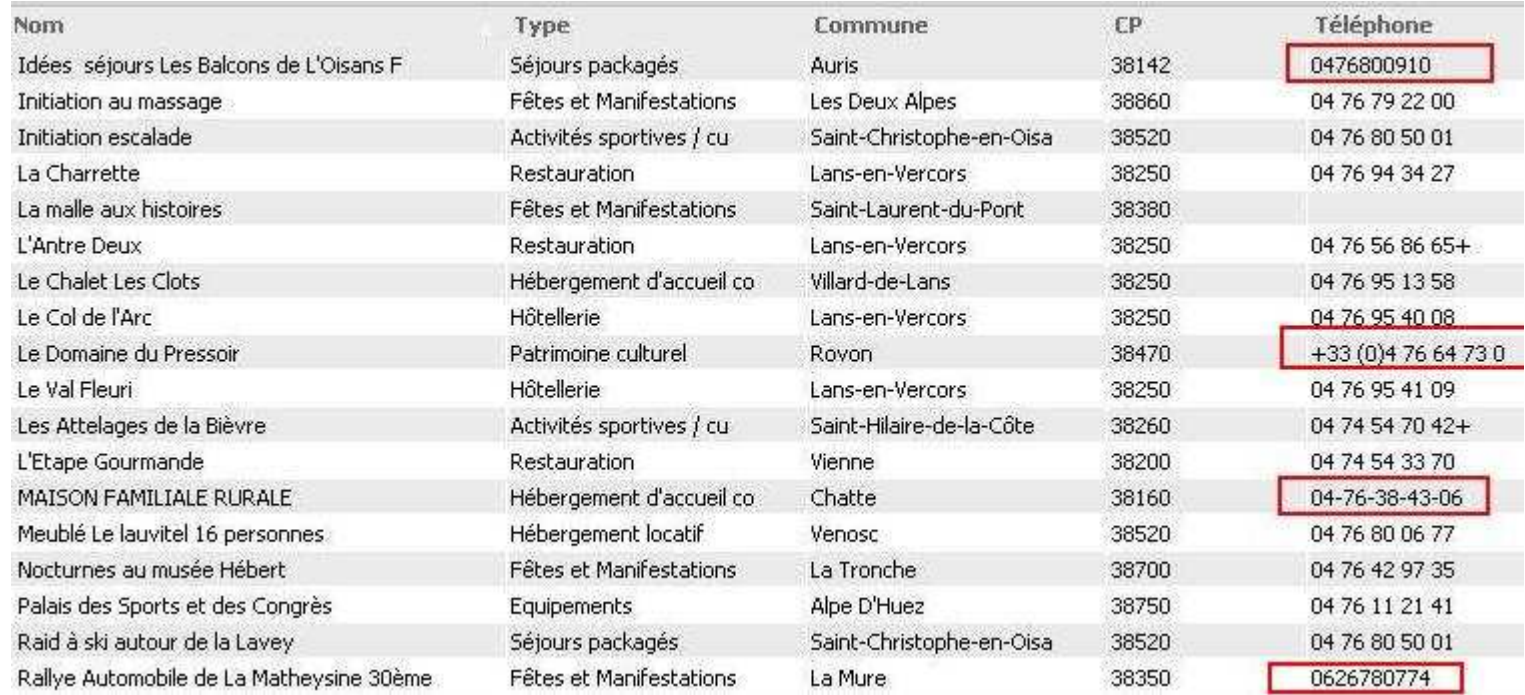

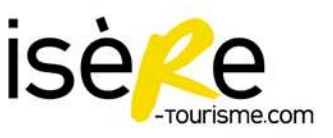

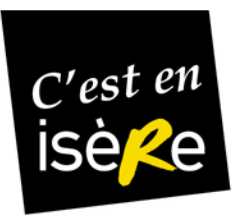

- • **Le nom de la prestation** (« objet ») : dénomination commerciale, « stage de… » dans le cas d'une activité, n° d'édition pour les événements récurrents « 8<sup>ème</sup> festival de ». Ne pas inclure le nom de la structure.
- • **Les moyens de communication** (tél, mail, web) : saisis en général dans la structure (=« raison sociale ») sauf si moyens de comm. propres à l'objet. Ne pas multiplier les moyens de communication par objet (1 seul n° de tél, un seul email etc.). Pensez à l'utilisateur final! Si pas possible autrement renseigner le complément

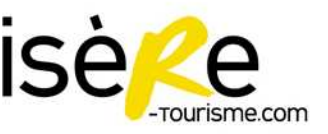

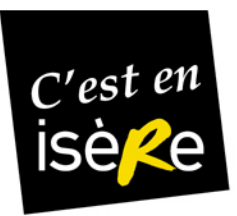

•Les descriptifs : toutes les fiches comprennent une partie « texte » descriptif court/détaillé et bons plans : une aubaine!

Le descriptif court limité à 255 caractères espaces compris : un format pour un affichage optimisé (liste de résultat recherche internet/écran de mobile, tv..)

Le descriptif court, court?

- => Texte d'**accroche**
- ⇒ Ne parler que du « **meilleur** »<br>→ Aller à l'**essentiel**
- ⇒ Aller à l'**essentiel**

**A privilégier**

⇒ Pas de tarifs ni de dates.<br>.

Le descriptif détaillé :

⇒absolument différent du court : **complémentaire** (les deux sont parfois affichés à la suite)

⇒ si document détaillé (programme en pdf = > en Liens/ multimédias<br>.

Les bons plans :

⇒ Le truc en plus, une actualité, une bonne affaire, un coup de cœur, une promo..<br>-

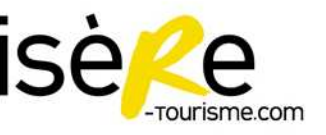

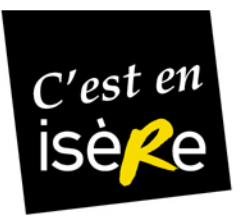

#### **Aller + loin :**

Le descriptif court doit être **attrayant** :

Le but est de faire « consommer » (un spectacle, un repas, une randonnée, une nuit à l'hôtel etc.).

⇒ montrer le « bénéfice » pour le client (se détendre, se retrouver, se ressourcer, se<br>changer les idées) changer les idées).

⇒ qu'est-ce que cela va lui apporter ? Se mettre à sa place. Parler au client avec<br>son langage, son vocabulaire son langage, son vocabulaire.

⇒ partir de ses besoins, de ses motivations, de ses envies!<br>→ attention au vocabulaire qui « tue »

 $\Rightarrow$  attention au vocabulaire qui « tue ».

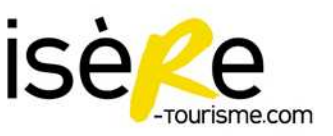

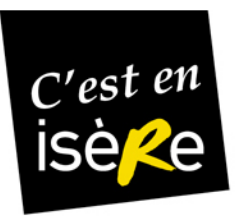

- •La géolocalisation :  $de + en + incontournable$ . Nécessite d'être précise. S'aider de la vue mixte.
- •Les périodes d'ouverture : les renseigner sinon les objets ne ressortent lors de recherche par date.
- • **Les tarifs** : les tarifs en gras sont à renseigner en priorité. Servent à la recherche sous Sitra
- •**La réservation :** à préciser uniquement si n° de tél, lien dédié à la résa.
- • **Les images :** si possible joindre une image (libre de droit impérativement) de qualité
- • **Les contacts :** si intéressant préciser le nom d'une personne avec ses propres coordonnées.

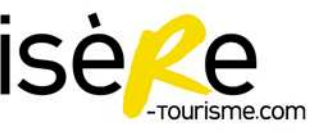

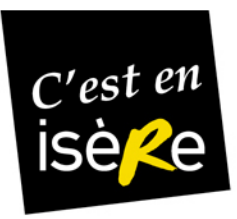

•**Les règles de saisie sont disponibles dans le Wiki accessible depuis Sitra :** 

Le référentiel : le wiki Sitra accessible depuis Sitra http://www.sitra-rhonealpes.com/wiki/index.php/Règle\_de\_saisieRègles de saisie détaillées par onglet/détail par type d'objet

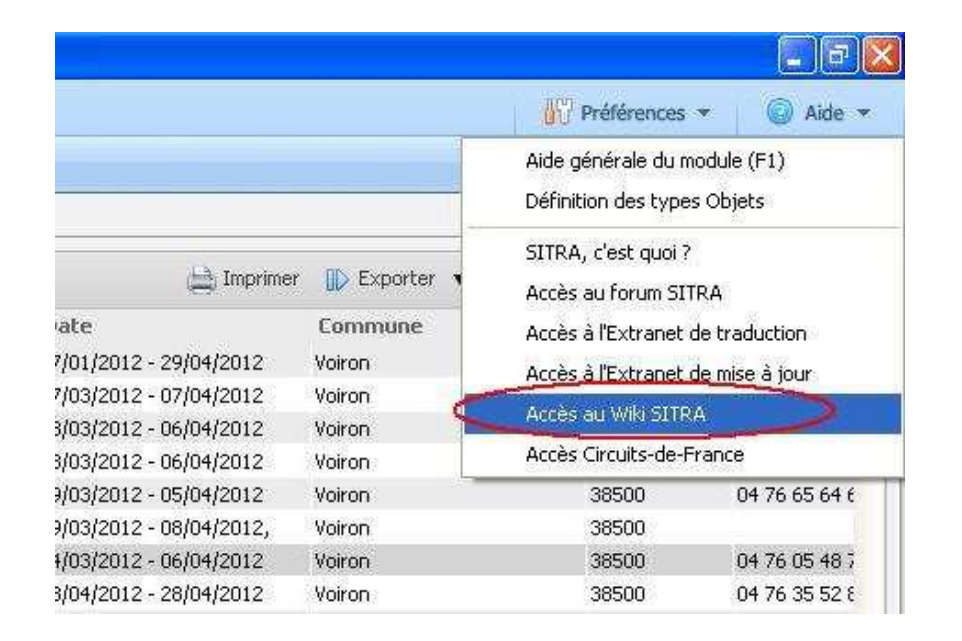

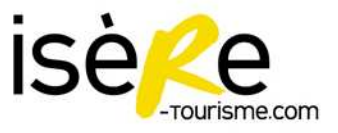

Atelier Sitra Intervention - 6 avril 2012

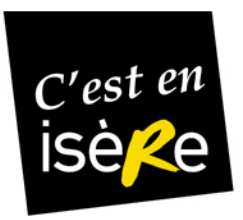

### 4/Les nouveautés : trucs et astuces

- • **La portée rendue obligatoire pour les fêtes et manifestations :** ne pas surestimer la portée => problème de de crédibilité auprès des diffuseurs.
- • **Le tourisme d'affaires :** désormais décrit sous chaque objet – onglet « location de salles »
- •**La saisie des horaires est simplifiée** : 0900 à 1030 => 09:00 à 13:00
- • **En recherche simple :** ajout d'un critère CC pour rechercher les aires de camping-car
- • **En recherche simple :** 2 nouvelles périodes simplifiées :
	- « demain »
	- week-end prochain » (de vendredi à dimanche)
- •**Suivi des demandes de mises à jour**

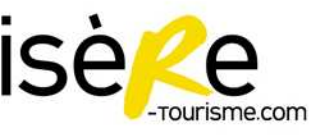

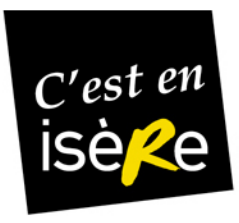

# **MERCI DE VOTRE ATTENTION**

**des questions?**

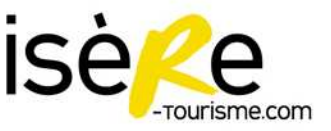

Atelier Sitra Intervention - 6 avril 2012